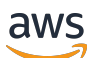

API Reference

# **Application Cost Profiler**

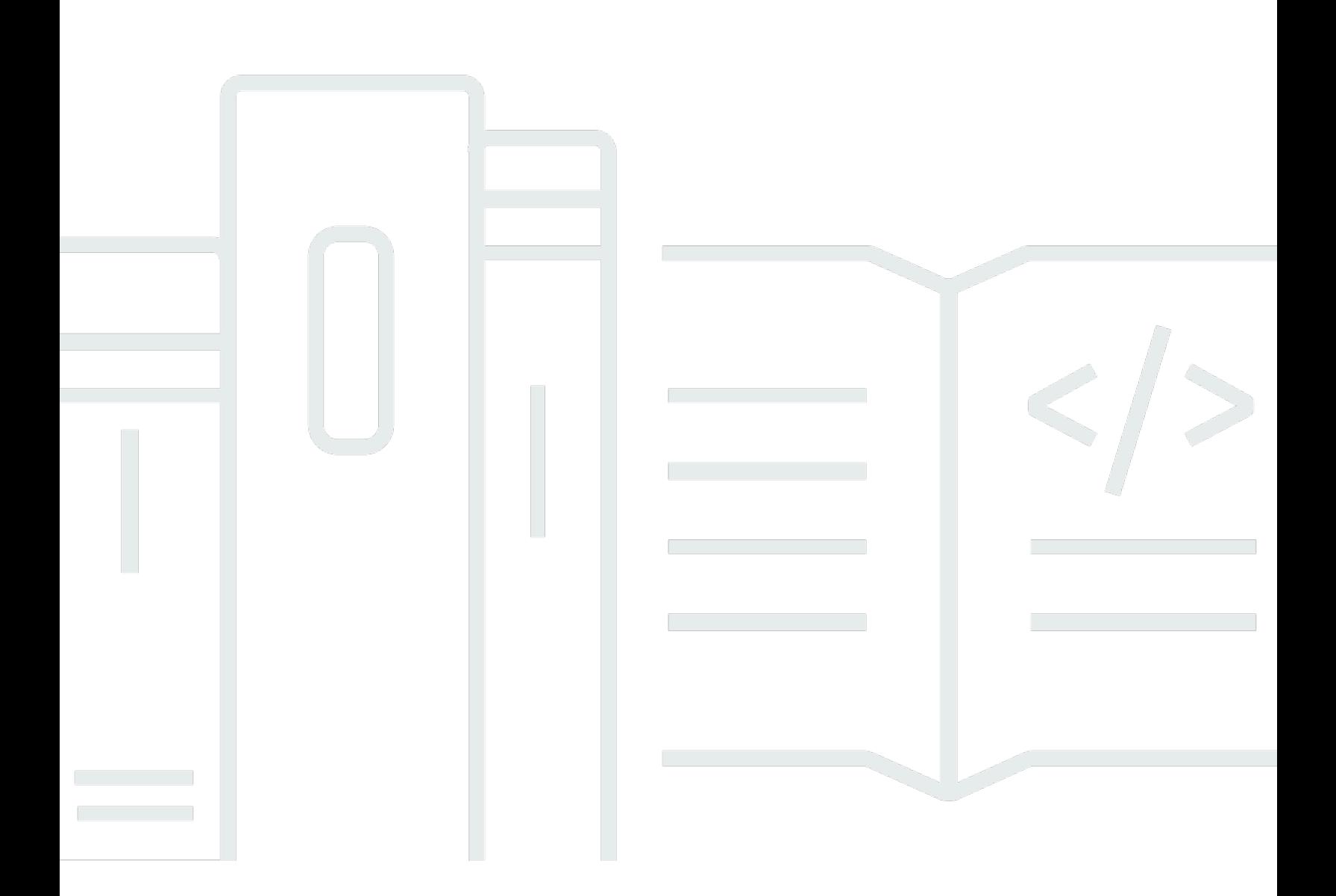

### **API Version 2020-09-10**

Copyright © 2024 Amazon Web Services, Inc. and/or its affiliates. All rights reserved.

# **Application Cost Profiler: API Reference**

Copyright © 2024 Amazon Web Services, Inc. and/or its affiliates. All rights reserved.

Amazon's trademarks and trade dress may not be used in connection with any product or service that is not Amazon's, in any manner that is likely to cause confusion among customers, or in any manner that disparages or discredits Amazon. All other trademarks not owned by Amazon are the property of their respective owners, who may or may not be affiliated with, connected to, or sponsored by Amazon.

# **Table of Contents**

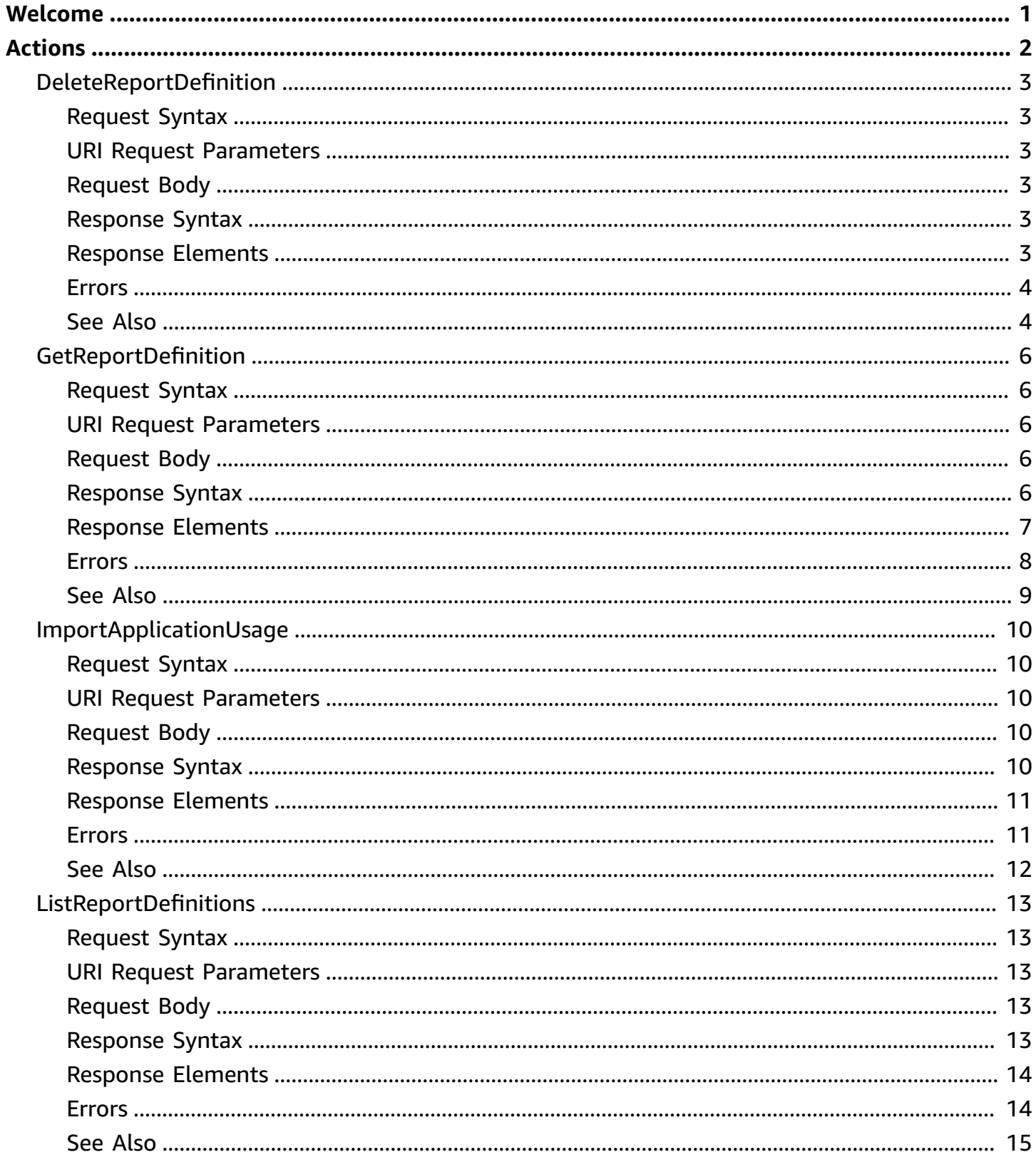

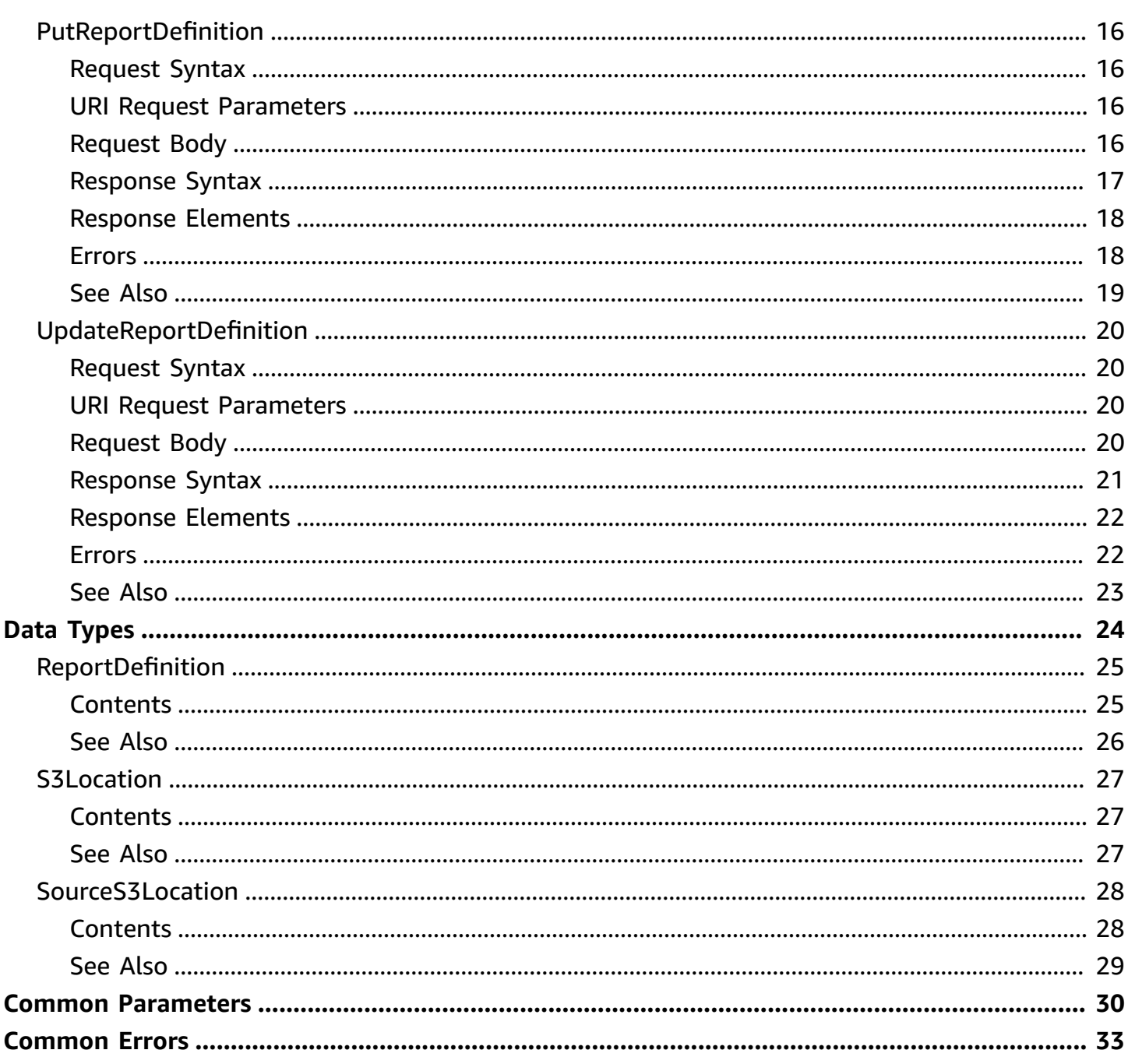

# <span id="page-4-0"></span>**Welcome**

#### **A** Important

AWS Application Cost Profiler API will be discontinued by September 30, 2024 and is no longer accepting new customers.

This reference provides descriptions of the AWS Application Cost Profiler API.

The AWS Application Cost Profiler API provides programmatic access to view, create, update, and delete application cost report definitions, as well as to import your usage data into the Application Cost Profiler service.

For more information about using this service, see the AWS [Application](https://docs.aws.amazon.com/application-cost-profiler/latest/userguide/introduction.html) Cost Profiler User Guide.

This document was last published on July 4, 2024.

# <span id="page-5-0"></span>**Actions**

The following actions are supported:

- [DeleteReportDefinition](#page-6-0)
- [GetReportDefinition](#page-9-0)
- [ImportApplicationUsage](#page-13-0)
- [ListReportDefinitions](#page-16-0)
- [PutReportDefinition](#page-19-0)
- [UpdateReportDefinition](#page-23-0)

# <span id="page-6-0"></span>**DeleteReportDefinition**

Deletes the specified report definition in AWS Application Cost Profiler. This stops the report from being generated.

### <span id="page-6-1"></span>**Request Syntax**

```
DELETE /reportDefinition/reportId HTTP/1.1
```
### <span id="page-6-2"></span>**URI Request Parameters**

The request uses the following URI parameters.

#### **[reportId](#page-6-1)**

Required. ID of the report to delete.

Length Constraints: Minimum length of 1. Maximum length of 255.

```
Pattern: ^[0-9A-Za-z\.\-_]+$
```
Required: Yes

### <span id="page-6-3"></span>**Request Body**

The request does not have a request body.

### <span id="page-6-4"></span>**Response Syntax**

```
HTTP/1.1 200
Content-type: application/json
{ 
    "reportId": "string"
}
```
### <span id="page-6-5"></span>**Response Elements**

If the action is successful, the service sends back an HTTP 200 response.

The following data is returned in JSON format by the service.

#### <span id="page-7-2"></span>**[reportId](#page-6-4)**

ID of the report that was deleted.

Type: String

Length Constraints: Minimum length of 1. Maximum length of 255.

Pattern: ^[0-9A-Za-z\.\-\_]+\$

### <span id="page-7-0"></span>**Errors**

For information about the errors that are common to all actions, see [Common](#page-36-0) Errors.

#### **AccessDeniedException**

You do not have permission to perform this action.

HTTP Status Code: 403

#### **InternalServerException**

An internal server error occurred. Retry your request.

HTTP Status Code: 500

#### **ThrottlingException**

The calls to AWS Application Cost Profiler API are throttled. The request was denied.

HTTP Status Code: 429

#### **ValidationException**

The input fails to satisfy the constraints for the API.

HTTP Status Code: 400

### <span id="page-7-1"></span>**See Also**

- AWS [Command](https://docs.aws.amazon.com/goto/aws-cli/AWSApplicationCostProfiler-2020-09-10/DeleteReportDefinition) Line Interface
- [AWS](https://docs.aws.amazon.com/goto/DotNetSDKV3/AWSApplicationCostProfiler-2020-09-10/DeleteReportDefinition) SDK for .NET
- [AWS](https://docs.aws.amazon.com/goto/SdkForCpp/AWSApplicationCostProfiler-2020-09-10/DeleteReportDefinition) SDK for C++
- [AWS](https://docs.aws.amazon.com/goto/SdkForGoV2/AWSApplicationCostProfiler-2020-09-10/DeleteReportDefinition) SDK for Go v2
- [AWS](https://docs.aws.amazon.com/goto/SdkForJavaV2/AWSApplicationCostProfiler-2020-09-10/DeleteReportDefinition) SDK for Java V2
- AWS SDK for [JavaScript](https://docs.aws.amazon.com/goto/SdkForJavaScriptV3/AWSApplicationCostProfiler-2020-09-10/DeleteReportDefinition) V3
- [AWS](https://docs.aws.amazon.com/goto/SdkForPHPV3/AWSApplicationCostProfiler-2020-09-10/DeleteReportDefinition) SDK for PHP V3
- AWS SDK for [Python](https://docs.aws.amazon.com/goto/boto3/AWSApplicationCostProfiler-2020-09-10/DeleteReportDefinition)
- AWS SDK for [Ruby](https://docs.aws.amazon.com/goto/SdkForRubyV3/AWSApplicationCostProfiler-2020-09-10/DeleteReportDefinition) V3

# <span id="page-9-0"></span>**GetReportDefinition**

Retrieves the definition of a report already configured in AWS Application Cost Profiler.

### <span id="page-9-1"></span>**Request Syntax**

```
GET /reportDefinition/reportId HTTP/1.1
```
### <span id="page-9-2"></span>**URI Request Parameters**

The request uses the following URI parameters.

#### **[reportId](#page-9-1)**

ID of the report to retrieve.

Length Constraints: Minimum length of 1. Maximum length of 255.

Pattern: ^[0-9A-Za-z\.\-\_]+\$

Required: Yes

### <span id="page-9-3"></span>**Request Body**

The request does not have a request body.

### <span id="page-9-4"></span>**Response Syntax**

```
HTTP/1.1 200
Content-type: application/json
{ 
    "createdAt": number, 
    "destinationS3Location": { 
       "bucket": "string", 
       "prefix": "string" 
    }, 
    "format": "string", 
    "lastUpdated": number, 
    "reportDescription": "string",
```
}

```
 "reportFrequency": "string", 
 "reportId": "string"
```
# <span id="page-10-0"></span>**Response Elements**

If the action is successful, the service sends back an HTTP 200 response.

The following data is returned in JSON format by the service.

### <span id="page-10-1"></span>**[createdAt](#page-9-4)**

Timestamp (milliseconds) when this report definition was created.

Type: Timestamp

### <span id="page-10-2"></span>**[destinationS3Location](#page-9-4)**

Amazon Simple Storage Service (Amazon S3) location where the report is uploaded.

Type: [S3Location](#page-30-0) object

#### <span id="page-10-3"></span>**[format](#page-9-4)**

Format of the generated report.

Type: String

Valid Values: CSV | PARQUET

#### <span id="page-10-4"></span>**[lastUpdated](#page-9-4)**

Timestamp (milliseconds) when this report definition was last updated.

Type: Timestamp

#### <span id="page-10-5"></span>**[reportDescription](#page-9-4)**

Description of the report.

Type: String

Length Constraints: Minimum length of 1. Maximum length of 1024.

Pattern: . \*\S. \*

#### <span id="page-11-1"></span>**[reportFrequency](#page-9-4)**

Cadence used to generate the report.

Type: String

Valid Values: MONTHLY | DAILY | ALL

#### <span id="page-11-2"></span>**[reportId](#page-9-4)**

ID of the report retrieved.

Type: String

Length Constraints: Minimum length of 1. Maximum length of 255.

```
Pattern: ^[0-9A-Za-z\.\-_]+$
```
### <span id="page-11-0"></span>**Errors**

For information about the errors that are common to all actions, see [Common](#page-36-0) Errors.

#### **AccessDeniedException**

You do not have permission to perform this action.

HTTP Status Code: 403

#### **InternalServerException**

An internal server error occurred. Retry your request.

HTTP Status Code: 500

#### **ThrottlingException**

The calls to AWS Application Cost Profiler API are throttled. The request was denied.

HTTP Status Code: 429

#### **ValidationException**

The input fails to satisfy the constraints for the API.

HTTP Status Code: 400

## <span id="page-12-0"></span>**See Also**

- AWS [Command](https://docs.aws.amazon.com/goto/aws-cli/AWSApplicationCostProfiler-2020-09-10/GetReportDefinition) Line Interface
- [AWS](https://docs.aws.amazon.com/goto/DotNetSDKV3/AWSApplicationCostProfiler-2020-09-10/GetReportDefinition) SDK for .NET
- [AWS](https://docs.aws.amazon.com/goto/SdkForCpp/AWSApplicationCostProfiler-2020-09-10/GetReportDefinition) SDK for C++
- [AWS](https://docs.aws.amazon.com/goto/SdkForGoV2/AWSApplicationCostProfiler-2020-09-10/GetReportDefinition) SDK for Go v2
- [AWS](https://docs.aws.amazon.com/goto/SdkForJavaV2/AWSApplicationCostProfiler-2020-09-10/GetReportDefinition) SDK for Java V2
- AWS SDK for [JavaScript](https://docs.aws.amazon.com/goto/SdkForJavaScriptV3/AWSApplicationCostProfiler-2020-09-10/GetReportDefinition) V3
- [AWS](https://docs.aws.amazon.com/goto/SdkForPHPV3/AWSApplicationCostProfiler-2020-09-10/GetReportDefinition) SDK for PHP V3
- AWS SDK for [Python](https://docs.aws.amazon.com/goto/boto3/AWSApplicationCostProfiler-2020-09-10/GetReportDefinition)
- AWS SDK for [Ruby](https://docs.aws.amazon.com/goto/SdkForRubyV3/AWSApplicationCostProfiler-2020-09-10/GetReportDefinition) V3

# <span id="page-13-0"></span>**ImportApplicationUsage**

Ingests application usage data from Amazon Simple Storage Service (Amazon S3).

The data must already exist in the S3 location. As part of the action, AWS Application Cost Profiler copies the object from your S3 bucket to an S3 bucket owned by Amazon for processing asynchronously.

### <span id="page-13-1"></span>**Request Syntax**

```
POST /importApplicationUsage HTTP/1.1
Content-type: application/json
{ 
    "sourceS3Location": { 
       "bucket": "string", 
       "key": "string", 
       "region": "string" 
    }
}
```
### <span id="page-13-2"></span>**URI Request Parameters**

The request does not use any URI parameters.

### <span id="page-13-3"></span>**Request Body**

The request accepts the following data in JSON format.

#### <span id="page-13-5"></span>**[sourceS3Location](#page-13-1)**

Amazon S3 location to import application usage data from.

Type: [SourceS3Location](#page-31-0) object

Required: Yes

### <span id="page-13-4"></span>**Response Syntax**

HTTP/1.1 200

```
Content-type: application/json
{ 
    "importId": "string"
}
```
### <span id="page-14-0"></span>**Response Elements**

If the action is successful, the service sends back an HTTP 200 response.

The following data is returned in JSON format by the service.

#### <span id="page-14-2"></span>**[importId](#page-13-4)**

ID of the import request.

Type: String

Length Constraints: Minimum length of 1. Maximum length of 255.

```
Pattern: [0-9A-Za-z\.\-_]*
```
### <span id="page-14-1"></span>**Errors**

For information about the errors that are common to all actions, see [Common](#page-36-0) Errors.

#### **AccessDeniedException**

You do not have permission to perform this action.

HTTP Status Code: 403

#### **InternalServerException**

An internal server error occurred. Retry your request.

HTTP Status Code: 500

#### **ThrottlingException**

The calls to AWS Application Cost Profiler API are throttled. The request was denied.

HTTP Status Code: 429

#### **ValidationException**

The input fails to satisfy the constraints for the API.

HTTP Status Code: 400

### <span id="page-15-0"></span>**See Also**

- AWS [Command](https://docs.aws.amazon.com/goto/aws-cli/AWSApplicationCostProfiler-2020-09-10/ImportApplicationUsage) Line Interface
- [AWS](https://docs.aws.amazon.com/goto/DotNetSDKV3/AWSApplicationCostProfiler-2020-09-10/ImportApplicationUsage) SDK for .NET
- [AWS](https://docs.aws.amazon.com/goto/SdkForCpp/AWSApplicationCostProfiler-2020-09-10/ImportApplicationUsage) SDK for C++
- [AWS](https://docs.aws.amazon.com/goto/SdkForGoV2/AWSApplicationCostProfiler-2020-09-10/ImportApplicationUsage) SDK for Go v2
- [AWS](https://docs.aws.amazon.com/goto/SdkForJavaV2/AWSApplicationCostProfiler-2020-09-10/ImportApplicationUsage) SDK for Java V2
- AWS SDK for [JavaScript](https://docs.aws.amazon.com/goto/SdkForJavaScriptV3/AWSApplicationCostProfiler-2020-09-10/ImportApplicationUsage) V3
- [AWS](https://docs.aws.amazon.com/goto/SdkForPHPV3/AWSApplicationCostProfiler-2020-09-10/ImportApplicationUsage) SDK for PHP V3
- AWS SDK for [Python](https://docs.aws.amazon.com/goto/boto3/AWSApplicationCostProfiler-2020-09-10/ImportApplicationUsage)
- AWS SDK for [Ruby](https://docs.aws.amazon.com/goto/SdkForRubyV3/AWSApplicationCostProfiler-2020-09-10/ImportApplicationUsage) V3

# <span id="page-16-0"></span>**ListReportDefinitions**

Retrieves a list of all reports and their configurations for your AWS account.

The maximum number of reports is one.

### <span id="page-16-1"></span>**Request Syntax**

GET /reportDefinition?maxResults=*maxResults*&nextToken=*nextToken* HTTP/1.1

### <span id="page-16-2"></span>**URI Request Parameters**

The request uses the following URI parameters.

#### **[maxResults](#page-16-1)**

The maximum number of results to return.

Valid Range: Minimum value of 1. Maximum value of 100.

#### **[nextToken](#page-16-1)**

The token value from a previous call to access the next page of results.

Length Constraints: Minimum length of 1. Maximum length of 102400.

Pattern: ^(?:[A-Za-z0-9+/]{4})\*(?:[A-Za-z0-9+/]{2}==|[A-Za-z0-9+/]{3}=)?\$

### <span id="page-16-3"></span>**Request Body**

The request does not have a request body.

### <span id="page-16-4"></span>**Response Syntax**

```
HTTP/1.1 200
Content-type: application/json
{ 
    "nextToken": "string", 
     "reportDefinitions": [ 
\overline{\mathcal{L}}
```

```
 "createdAt": number, 
            "destinationS3Location": { 
               "bucket": "string", 
               "prefix": "string" 
            }, 
            "format": "string", 
            "lastUpdatedAt": number, 
            "reportDescription": "string", 
            "reportFrequency": "string", 
            "reportId": "string" 
        } 
   \mathbf{I}}
```
### <span id="page-17-0"></span>**Response Elements**

If the action is successful, the service sends back an HTTP 200 response.

The following data is returned in JSON format by the service.

#### <span id="page-17-2"></span>**[nextToken](#page-16-4)**

The value of the next token, if it exists. Null if there are no more results.

Type: String

Length Constraints: Minimum length of 1. Maximum length of 102400.

```
Pattern: ^(?:[A-Za-z0-9+/]{4})*(?:[A-Za-z0-9+/]{2}==|[A-Za-z0-9+/]{3}=)?$
```
#### <span id="page-17-3"></span>**[reportDefinitions](#page-16-4)**

The retrieved reports.

Type: Array of [ReportDefinition](#page-28-0) objects

### <span id="page-17-1"></span>**Errors**

For information about the errors that are common to all actions, see [Common](#page-36-0) Errors.

### **AccessDeniedException**

You do not have permission to perform this action.

#### HTTP Status Code: 403

#### **InternalServerException**

An internal server error occurred. Retry your request.

HTTP Status Code: 500

#### **ThrottlingException**

The calls to AWS Application Cost Profiler API are throttled. The request was denied.

HTTP Status Code: 429

#### **ValidationException**

The input fails to satisfy the constraints for the API.

HTTP Status Code: 400

### <span id="page-18-0"></span>**See Also**

- AWS [Command](https://docs.aws.amazon.com/goto/aws-cli/AWSApplicationCostProfiler-2020-09-10/ListReportDefinitions) Line Interface
- [AWS](https://docs.aws.amazon.com/goto/DotNetSDKV3/AWSApplicationCostProfiler-2020-09-10/ListReportDefinitions) SDK for .NET
- [AWS](https://docs.aws.amazon.com/goto/SdkForCpp/AWSApplicationCostProfiler-2020-09-10/ListReportDefinitions) SDK for C++
- [AWS](https://docs.aws.amazon.com/goto/SdkForGoV2/AWSApplicationCostProfiler-2020-09-10/ListReportDefinitions) SDK for Go v2
- [AWS](https://docs.aws.amazon.com/goto/SdkForJavaV2/AWSApplicationCostProfiler-2020-09-10/ListReportDefinitions) SDK for Java V2
- AWS SDK for [JavaScript](https://docs.aws.amazon.com/goto/SdkForJavaScriptV3/AWSApplicationCostProfiler-2020-09-10/ListReportDefinitions) V3
- [AWS](https://docs.aws.amazon.com/goto/SdkForPHPV3/AWSApplicationCostProfiler-2020-09-10/ListReportDefinitions) SDK for PHP V3
- AWS SDK for [Python](https://docs.aws.amazon.com/goto/boto3/AWSApplicationCostProfiler-2020-09-10/ListReportDefinitions)
- AWS SDK for [Ruby](https://docs.aws.amazon.com/goto/SdkForRubyV3/AWSApplicationCostProfiler-2020-09-10/ListReportDefinitions) V3

# <span id="page-19-0"></span>**PutReportDefinition**

Creates the report definition for a report in Application Cost Profiler.

### <span id="page-19-1"></span>**Request Syntax**

```
POST /reportDefinition HTTP/1.1
Content-type: application/json
{ 
    "destinationS3Location": { 
       "bucket": "string", 
       "prefix": "string" 
    }, 
    "format": "string", 
    "reportDescription": "string", 
    "reportFrequency": "string", 
    "reportId": "string"
}
```
### <span id="page-19-2"></span>**URI Request Parameters**

The request does not use any URI parameters.

### <span id="page-19-3"></span>**Request Body**

The request accepts the following data in JSON format.

#### <span id="page-19-4"></span>**[destinationS3Location](#page-19-1)**

Required. Amazon Simple Storage Service (Amazon S3) location where Application Cost Profiler uploads the report.

Type: [S3Location](#page-30-0) object

Required: Yes

#### <span id="page-19-5"></span>**[format](#page-19-1)**

Required. The format to use for the generated report.

Type: String

Valid Values: CSV | PARQUET

Required: Yes

#### <span id="page-20-1"></span>**[reportDescription](#page-19-1)**

Required. Description of the report.

Type: String

Length Constraints: Minimum length of 1. Maximum length of 1024.

Pattern: . \* \S. \*

Required: Yes

#### <span id="page-20-2"></span>**[reportFrequency](#page-19-1)**

Required. The cadence to generate the report.

Type: String

Valid Values: MONTHLY | DAILY | ALL

Required: Yes

#### <span id="page-20-3"></span>**[reportId](#page-19-1)**

Required. ID of the report. You can choose any valid string matching the pattern for the ID.

Type: String

Length Constraints: Minimum length of 1. Maximum length of 255.

```
Pattern: ^[0-9A-Za-z\.\-_]+$
```
Required: Yes

### <span id="page-20-0"></span>**Response Syntax**

```
HTTP/1.1 200
Content-type: application/json
{
```
"[reportId"](#page-21-2): "*string*"

## <span id="page-21-0"></span>**Response Elements**

If the action is successful, the service sends back an HTTP 200 response.

The following data is returned in JSON format by the service.

#### <span id="page-21-2"></span>**[reportId](#page-20-0)**

}

ID of the report.

Type: String

Length Constraints: Minimum length of 1. Maximum length of 255.

Pattern: ^[0-9A-Za-z\.\-\_]+\$

### <span id="page-21-1"></span>**Errors**

For information about the errors that are common to all actions, see [Common](#page-36-0) Errors.

#### **AccessDeniedException**

You do not have permission to perform this action.

HTTP Status Code: 403

#### **InternalServerException**

An internal server error occurred. Retry your request.

HTTP Status Code: 500

### **ServiceQuotaExceededException**

Your request exceeds one or more of the service quotas.

HTTP Status Code: 402

### **ThrottlingException**

The calls to AWS Application Cost Profiler API are throttled. The request was denied.

HTTP Status Code: 429

#### **ValidationException**

The input fails to satisfy the constraints for the API.

HTTP Status Code: 400

### <span id="page-22-0"></span>**See Also**

- AWS [Command](https://docs.aws.amazon.com/goto/aws-cli/AWSApplicationCostProfiler-2020-09-10/PutReportDefinition) Line Interface
- [AWS](https://docs.aws.amazon.com/goto/DotNetSDKV3/AWSApplicationCostProfiler-2020-09-10/PutReportDefinition) SDK for .NET
- [AWS](https://docs.aws.amazon.com/goto/SdkForCpp/AWSApplicationCostProfiler-2020-09-10/PutReportDefinition) SDK for C++
- [AWS](https://docs.aws.amazon.com/goto/SdkForGoV2/AWSApplicationCostProfiler-2020-09-10/PutReportDefinition) SDK for Go v2
- [AWS](https://docs.aws.amazon.com/goto/SdkForJavaV2/AWSApplicationCostProfiler-2020-09-10/PutReportDefinition) SDK for Java V2
- AWS SDK for [JavaScript](https://docs.aws.amazon.com/goto/SdkForJavaScriptV3/AWSApplicationCostProfiler-2020-09-10/PutReportDefinition) V3
- [AWS](https://docs.aws.amazon.com/goto/SdkForPHPV3/AWSApplicationCostProfiler-2020-09-10/PutReportDefinition) SDK for PHP V3
- AWS SDK for [Python](https://docs.aws.amazon.com/goto/boto3/AWSApplicationCostProfiler-2020-09-10/PutReportDefinition)
- AWS SDK for [Ruby](https://docs.aws.amazon.com/goto/SdkForRubyV3/AWSApplicationCostProfiler-2020-09-10/PutReportDefinition) V3

# <span id="page-23-0"></span>**UpdateReportDefinition**

Updates existing report in AWS Application Cost Profiler.

## <span id="page-23-1"></span>**Request Syntax**

```
PUT /reportDefinition/reportId HTTP/1.1
Content-type: application/json
{ 
    "destinationS3Location": { 
       "bucket": "string", 
       "prefix": "string" 
    }, 
    "format": "string", 
    "reportDescription": "string", 
    "reportFrequency": "string"
}
```
### <span id="page-23-2"></span>**URI Request Parameters**

The request uses the following URI parameters.

#### **[reportId](#page-23-1)**

Required. ID of the report to update.

Length Constraints: Minimum length of 1. Maximum length of 255.

Pattern: ^[0-9A-Za-z\.\-\_]+\$

Required: Yes

### <span id="page-23-3"></span>**Request Body**

The request accepts the following data in JSON format.

#### <span id="page-23-4"></span>**[destinationS3Location](#page-23-1)**

Required. Amazon Simple Storage Service (Amazon S3) location where Application Cost Profiler uploads the report.

Type: [S3Location](#page-30-0) object

Required: Yes

#### <span id="page-24-1"></span>**[format](#page-23-1)**

Required. The format to use for the generated report.

Type: String

Valid Values: CSV | PARQUET

Required: Yes

#### <span id="page-24-2"></span>**[reportDescription](#page-23-1)**

Required. Description of the report.

Type: String

Length Constraints: Minimum length of 1. Maximum length of 1024.

Pattern: . \*\S. \*

Required: Yes

#### <span id="page-24-3"></span>**[reportFrequency](#page-23-1)**

Required. The cadence to generate the report.

Type: String

Valid Values: MONTHLY | DAILY | ALL

Required: Yes

### <span id="page-24-0"></span>**Response Syntax**

```
HTTP/1.1 200
Content-type: application/json
{ 
    "reportId": "string"
}
```
### <span id="page-25-0"></span>**Response Elements**

If the action is successful, the service sends back an HTTP 200 response.

The following data is returned in JSON format by the service.

#### <span id="page-25-2"></span>**[reportId](#page-24-0)**

ID of the report.

Type: String

Length Constraints: Minimum length of 1. Maximum length of 255.

```
Pattern: ^[0-9A-Za-z\.\-_]+$
```
### <span id="page-25-1"></span>**Errors**

For information about the errors that are common to all actions, see [Common](#page-36-0) Errors.

#### **AccessDeniedException**

You do not have permission to perform this action.

HTTP Status Code: 403

#### **InternalServerException**

An internal server error occurred. Retry your request.

HTTP Status Code: 500

#### **ThrottlingException**

The calls to AWS Application Cost Profiler API are throttled. The request was denied.

HTTP Status Code: 429

#### **ValidationException**

The input fails to satisfy the constraints for the API.

HTTP Status Code: 400

### <span id="page-26-0"></span>**See Also**

- AWS [Command](https://docs.aws.amazon.com/goto/aws-cli/AWSApplicationCostProfiler-2020-09-10/UpdateReportDefinition) Line Interface
- [AWS](https://docs.aws.amazon.com/goto/DotNetSDKV3/AWSApplicationCostProfiler-2020-09-10/UpdateReportDefinition) SDK for .NET
- [AWS](https://docs.aws.amazon.com/goto/SdkForCpp/AWSApplicationCostProfiler-2020-09-10/UpdateReportDefinition) SDK for C++
- [AWS](https://docs.aws.amazon.com/goto/SdkForGoV2/AWSApplicationCostProfiler-2020-09-10/UpdateReportDefinition) SDK for Go v2
- [AWS](https://docs.aws.amazon.com/goto/SdkForJavaV2/AWSApplicationCostProfiler-2020-09-10/UpdateReportDefinition) SDK for Java V2
- AWS SDK for [JavaScript](https://docs.aws.amazon.com/goto/SdkForJavaScriptV3/AWSApplicationCostProfiler-2020-09-10/UpdateReportDefinition) V3
- [AWS](https://docs.aws.amazon.com/goto/SdkForPHPV3/AWSApplicationCostProfiler-2020-09-10/UpdateReportDefinition) SDK for PHP V3
- AWS SDK for [Python](https://docs.aws.amazon.com/goto/boto3/AWSApplicationCostProfiler-2020-09-10/UpdateReportDefinition)
- AWS SDK for [Ruby](https://docs.aws.amazon.com/goto/SdkForRubyV3/AWSApplicationCostProfiler-2020-09-10/UpdateReportDefinition) V3

# <span id="page-27-0"></span>**Data Types**

The AWS Application Cost Profiler API contains several data types that various actions use. This section describes each data type in detail.

### *A* Note

The order of each element in a data type structure is not guaranteed. Applications should not assume a particular order.

The following data types are supported:

- [ReportDefinition](#page-28-0)
- [S3Location](#page-30-0)
- [SourceS3Location](#page-31-0)

# <span id="page-28-0"></span>**ReportDefinition**

The configuration of a report in AWS Application Cost Profiler.

# <span id="page-28-1"></span>**Contents**

### <span id="page-28-2"></span>**createdAt**

Timestamp (milliseconds) when this report definition was created.

Type: Timestamp

Required: No

### <span id="page-28-3"></span>**destinationS3Location**

The location in Amazon Simple Storage Service (Amazon S3) the reports should be saved to.

Type: [S3Location](#page-30-0) object

Required: No

#### <span id="page-28-4"></span>**format**

The format used for the generated reports.

Type: String

Valid Values: CSV | PARQUET

Required: No

#### <span id="page-28-5"></span>**lastUpdatedAt**

Timestamp (milliseconds) when this report definition was last updated.

Type: Timestamp

Required: No

#### <span id="page-28-6"></span>**reportDescription**

Description of the report

Type: String

Length Constraints: Minimum length of 1. Maximum length of 1024.

Pattern: . \*\S. \*

Required: No

#### <span id="page-29-1"></span>**reportFrequency**

The cadence at which the report is generated.

Type: String

Valid Values: MONTHLY | DAILY | ALL

Required: No

#### <span id="page-29-2"></span>**reportId**

The ID of the report.

Type: String

Length Constraints: Minimum length of 1. Maximum length of 255.

```
Pattern: ^[0-9A-Za-z\.\-_]+$
```
Required: No

### <span id="page-29-0"></span>**See Also**

- [AWS](https://docs.aws.amazon.com/goto/SdkForCpp/AWSApplicationCostProfiler-2020-09-10/ReportDefinition) SDK for C++
- [AWS](https://docs.aws.amazon.com/goto/SdkForJavaV2/AWSApplicationCostProfiler-2020-09-10/ReportDefinition) SDK for Java V2
- AWS SDK for [Ruby](https://docs.aws.amazon.com/goto/SdkForRubyV3/AWSApplicationCostProfiler-2020-09-10/ReportDefinition) V3

# <span id="page-30-0"></span>**S3Location**

Represents the Amazon Simple Storage Service (Amazon S3) location where AWS Application Cost Profiler reports are generated and then written to.

### <span id="page-30-1"></span>**Contents**

#### <span id="page-30-3"></span>**bucket**

Name of the S3 bucket.

Type: String

Length Constraints: Minimum length of 3. Maximum length of 63.

Pattern: (?=^.{3,63}\$)(?!^(\d+\.)+\d+\$)(^(([a-z0-9]|[a-z0-9][a-z0-9\-]\*[az0-9])\.)\*([a-z0-9]|[a-z0-9][a-z0-9\-]\*[a-z0-9])\$)

Required: Yes

#### <span id="page-30-4"></span>**prefix**

Prefix for the location to write to.

Type: String

Length Constraints: Minimum length of 1. Maximum length of 512.

Pattern: . \* \S. \*

Required: Yes

### <span id="page-30-2"></span>**See Also**

- [AWS](https://docs.aws.amazon.com/goto/SdkForCpp/AWSApplicationCostProfiler-2020-09-10/S3Location) SDK for C++
- [AWS](https://docs.aws.amazon.com/goto/SdkForJavaV2/AWSApplicationCostProfiler-2020-09-10/S3Location) SDK for Java V2
- AWS SDK for [Ruby](https://docs.aws.amazon.com/goto/SdkForRubyV3/AWSApplicationCostProfiler-2020-09-10/S3Location) V3

# <span id="page-31-0"></span>**SourceS3Location**

Represents the Amazon Simple Storage Service (Amazon S3) location where usage data is read from.

### <span id="page-31-1"></span>**Contents**

#### <span id="page-31-2"></span>**bucket**

Name of the bucket.

Type: String

Length Constraints: Minimum length of 3. Maximum length of 63.

Pattern: (?=^.{3,63}\$)(?!^(\d+\.)+\d+\$)(^(([a-z0-9]|[a-z0-9][a-z0-9\-]\*[az0-9])\.)\*([a-z0-9]|[a-z0-9][a-z0-9\-]\*[a-z0-9])\$)

Required: Yes

#### <span id="page-31-3"></span>**key**

Key of the object.

Type: String

Length Constraints: Minimum length of 1. Maximum length of 512.

Pattern: . \* \S. \*

Required: Yes

#### <span id="page-31-4"></span>**region**

Region of the bucket. Only required for Regions that are disabled by default. For more infomration about Regions that are disabled by default, see [Enabling](https://docs.aws.amazon.com/general/latest/gr/rande-manage.html#rande-manage-enable) a Region in the *AWS General Reference guide*.

Type: String

Valid Values: ap-east-1 | me-south-1 | eu-south-1 | af-south-1

Required: No

## <span id="page-32-0"></span>**See Also**

- [AWS](https://docs.aws.amazon.com/goto/SdkForCpp/AWSApplicationCostProfiler-2020-09-10/SourceS3Location) SDK for C++
- [AWS](https://docs.aws.amazon.com/goto/SdkForJavaV2/AWSApplicationCostProfiler-2020-09-10/SourceS3Location) SDK for Java V2
- AWS SDK for [Ruby](https://docs.aws.amazon.com/goto/SdkForRubyV3/AWSApplicationCostProfiler-2020-09-10/SourceS3Location) V3

# <span id="page-33-0"></span>**Common Parameters**

The following list contains the parameters that all actions use for signing Signature Version 4 requests with a query string. Any action-specific parameters are listed in the topic for that action. For more information about Signature Version 4, see Signing AWS API [requests](https://docs.aws.amazon.com/IAM/latest/UserGuide/reference_aws-signing.html) in the *IAM User Guide*.

#### **Action**

The action to be performed.

Type: string

Required: Yes

#### **Version**

The API version that the request is written for, expressed in the format YYYY-MM-DD.

Type: string

Required: Yes

#### **X-Amz-Algorithm**

The hash algorithm that you used to create the request signature.

Condition: Specify this parameter when you include authentication information in a query string instead of in the HTTP authorization header.

Type: string

Valid Values: AWS4-HMAC-SHA256

Required: Conditional

#### **X-Amz-Credential**

The credential scope value, which is a string that includes your access key, the date, the region you are targeting, the service you are requesting, and a termination string ("aws4\_request"). The value is expressed in the following format: *access\_key*/*YYYYMMDD*/*region*/*service*/ aws4\_request.

For more information, see Create a signed AWS API [request](https://docs.aws.amazon.com/IAM/latest/UserGuide/create-signed-request.html) in the *IAM User Guide*.

Condition: Specify this parameter when you include authentication information in a query string instead of in the HTTP authorization header.

Type: string

Required: Conditional

#### **X-Amz-Date**

The date that is used to create the signature. The format must be ISO 8601 basic format (YYYYMMDD'T'HHMMSS'Z'). For example, the following date time is a valid X-Amz-Date value: 20120325T120000Z.

Condition: X-Amz-Date is optional for all requests; it can be used to override the date used for signing requests. If the Date header is specified in the ISO 8601 basic format, X-Amz-Date is not required. When X-Amz-Date is used, it always overrides the value of the Date header. For more information, see Elements of an AWS API request [signature](https://docs.aws.amazon.com/IAM/latest/UserGuide/signing-elements.html) in the *IAM User Guide*.

Type: string

Required: Conditional

#### **X-Amz-Security-Token**

The temporary security token that was obtained through a call to AWS Security Token Service (AWS STS). For a list of services that support temporary security credentials from AWS STS, see AWS [services](https://docs.aws.amazon.com/IAM/latest/UserGuide/reference_aws-services-that-work-with-iam.html) that work with IAM in the *IAM User Guide*.

Condition: If you're using temporary security credentials from AWS STS, you must include the security token.

Type: string

Required: Conditional

#### **X-Amz-Signature**

Specifies the hex-encoded signature that was calculated from the string to sign and the derived signing key.

Condition: Specify this parameter when you include authentication information in a query string instead of in the HTTP authorization header.

Type: string

Required: Conditional

#### **X-Amz-SignedHeaders**

Specifies all the HTTP headers that were included as part of the canonical request. For more information about specifying signed headers, see Create a signed AWS API [request](https://docs.aws.amazon.com/IAM/latest/UserGuide/create-signed-request.html) in the *IAM User Guide*.

Condition: Specify this parameter when you include authentication information in a query string instead of in the HTTP authorization header.

Type: string

Required: Conditional

# <span id="page-36-0"></span>**Common Errors**

This section lists the errors common to the API actions of all AWS services. For errors specific to an API action for this service, see the topic for that API action.

#### **AccessDeniedException**

You do not have sufficient access to perform this action.

HTTP Status Code: 403

#### **ExpiredTokenException**

The security token included in the request is expired

HTTP Status Code: 403

#### **IncompleteSignature**

The request signature does not conform to AWS standards.

HTTP Status Code: 403

#### **InternalFailure**

The request processing has failed because of an unknown error, exception or failure.

HTTP Status Code: 500

#### **MalformedHttpRequestException**

Problems with the request at the HTTP level, e.g. we can't decompress the body according to the decompression algorithm specified by the content-encoding.

HTTP Status Code: 400

#### **NotAuthorized**

You do not have permission to perform this action.

HTTP Status Code: 401

#### **OptInRequired**

The AWS access key ID needs a subscription for the service.

#### HTTP Status Code: 403

#### **RequestAbortedException**

Convenient exception that can be used when a request is aborted before a reply is sent back (e.g. client closed connection).

HTTP Status Code: 400

#### **RequestEntityTooLargeException**

Problems with the request at the HTTP level. The request entity is too large.

HTTP Status Code: 413

#### **RequestExpired**

The request reached the service more than 15 minutes after the date stamp on the request or more than 15 minutes after the request expiration date (such as for pre-signed URLs), or the date stamp on the request is more than 15 minutes in the future.

HTTP Status Code: 400

#### **RequestTimeoutException**

Problems with the request at the HTTP level. Reading the Request timed out.

HTTP Status Code: 408

#### **ServiceUnavailable**

The request has failed due to a temporary failure of the server.

HTTP Status Code: 503

#### **ThrottlingException**

The request was denied due to request throttling.

HTTP Status Code: 400

#### **UnrecognizedClientException**

The X.509 certificate or AWS access key ID provided does not exist in our records.

HTTP Status Code: 403

#### **UnknownOperationException**

The action or operation requested is invalid. Verify that the action is typed correctly.

HTTP Status Code: 404

#### **ValidationError**

The input fails to satisfy the constraints specified by an AWS service.

HTTP Status Code: 400